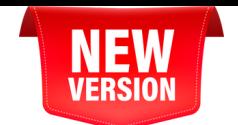

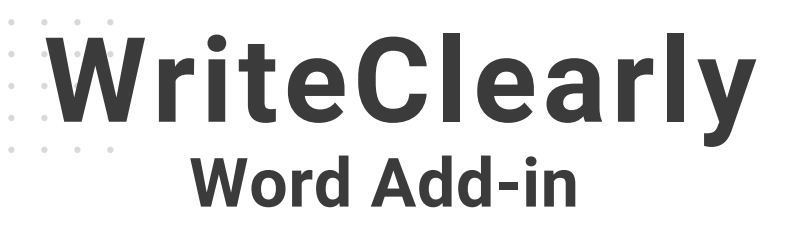

## **Test** the reading grade level of your document **with a single click**.

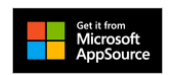

## **Also Available:**

## Google Docs Add-on

get it from the Google Workspace Marketplace

## Web API OpenAdvocate

**SO URBAN INSIGHT** 

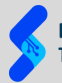

**Legal Services National Technology Assistance Project** 

America's Partner for Equal Justice LEGAL SERVICES CORPORATION